# **Elektroniczny System Kwaterowania Studentów**

Jak prawidłowo wypełnić wniosek o miejsce w akademiku?

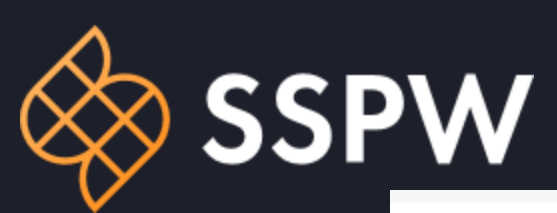

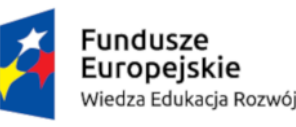

Rzeczpospolita Polska

Politechnika Warszawska

Unia Europejska Europejski Fundusz Społeczny

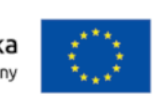

Po zalogowaniu się za pomocą konta USOS, należy na głównej stronie odszukać akcję "**Akcja kwaterunkowa dla nowo przyjętych Studentów na studia I stopnia - 2023**" i utworzyć wniosek

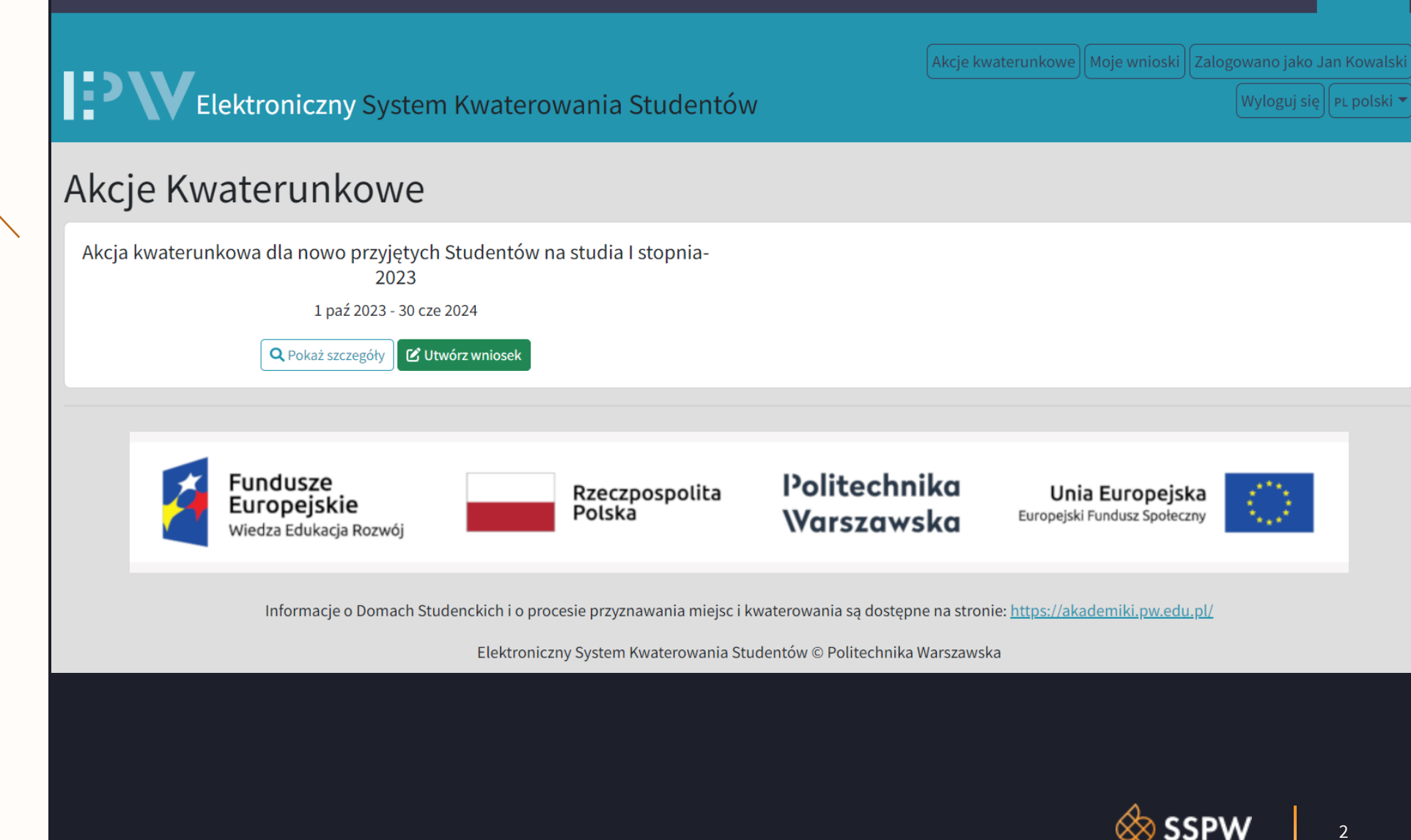

Moje wnioski | Zalogowano jako Jan Kowalski | Akcje kwaterunkowe

 $\lceil$ Wyloguj się $\rceil \rceil$ PL polski  $\blacktriangleright$ 

## **TEN VELEKtroniczny System Kwaterowania Studentów**

### Utwórz wniosek

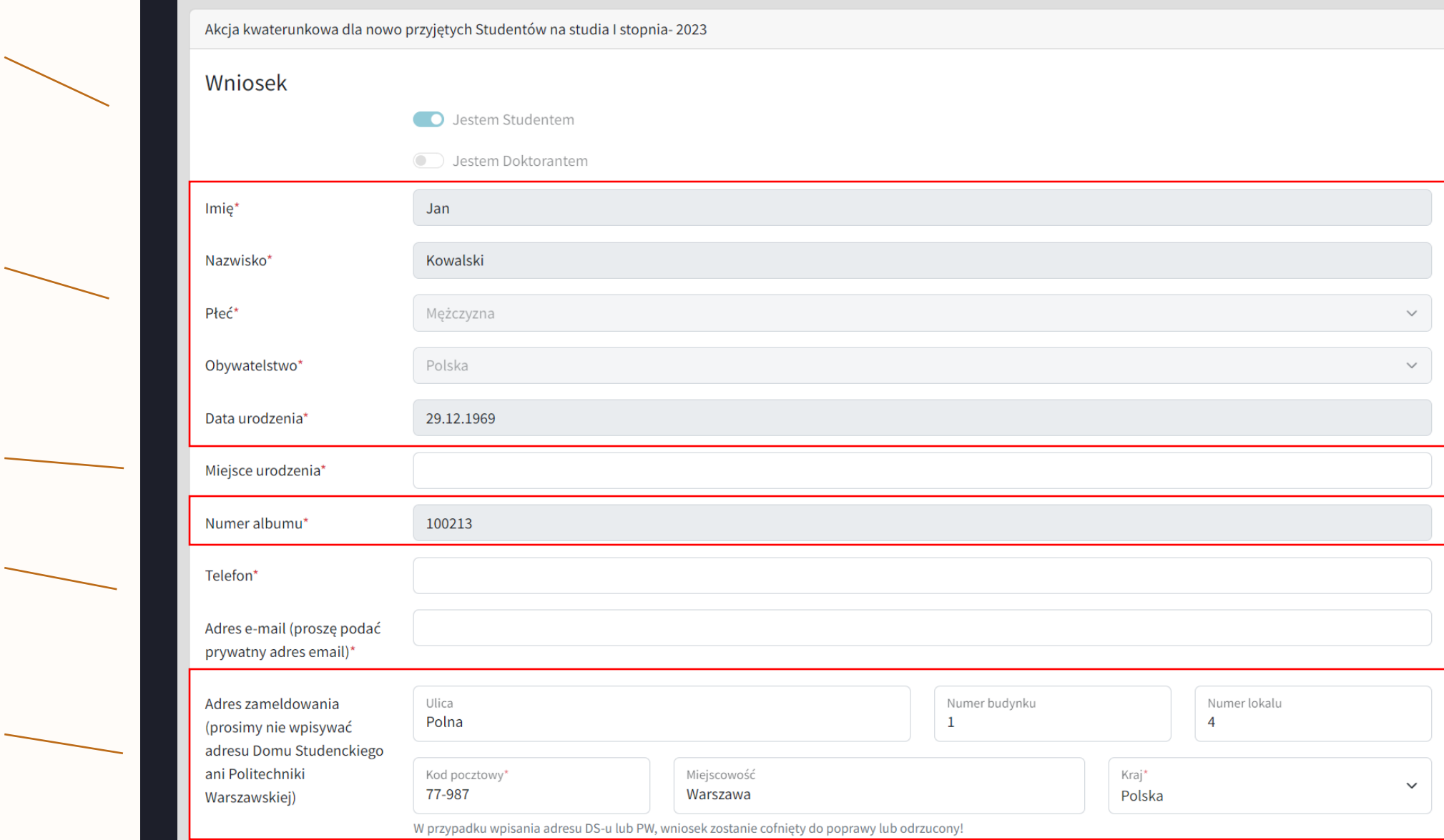

**Imię**, **nazwisko**, **płeć**, **obywatelstwo**, **data urodzenia** oraz **numer albumu** są jest uzupełniane danymi lub **doktorantem** .

użytkownik jest **studentem**

System wykryje, czy

pobranymi bezpośrednio z USOS i nie można ich

 $\overline{\phantom{0}}$ 

 $\overline{\phantom{0}}$ 

**Miejsce urodzenia** należy uzupełnić

zmienić.

**Telefon** i **adres e -mail** należy uzupełnić

**Adres zameldowania** również jest pobierany z USOS, ale można go edytować. Nie wolno jedynie wpisywać adresu Domu Studenckiego lub Politechniki Warszawskiej **stopień studiów** 

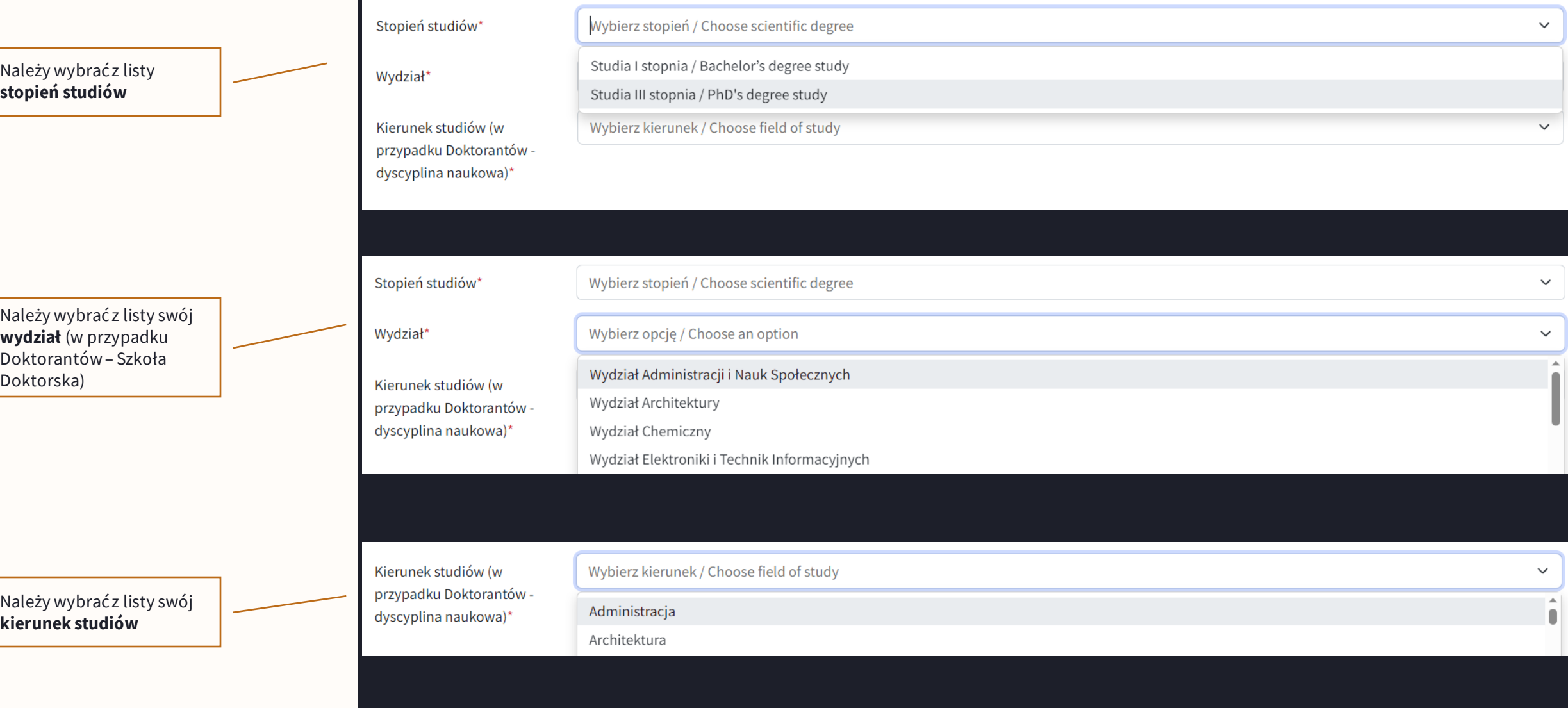

![](_page_3_Picture_2.jpeg)

Należy wybrać preferowany akademik

W tym polu można wybrać inne akademiki, które mają być brane pod uwagę przy rozpatrywaniu wniosku

Należy zaznaczyć okres w którym planuje się mieszkać: **cały rok** lub tylko **semestr zimowy** 

W tym polu należy wpisać dane współlokatora, z którym chce się mieszkać

Informacja przydatna dla WKK przy przydzielaniu współlokatora

#### Preferencje

------------------------------

![](_page_4_Picture_73.jpeg)

Jestem osobą palącą papierosy / e-papierosy

5

Jeśli posiadasz **Szczególne Okoliczności** to załącz je w formie pliku PDF. Szczególne Okoliczności rozpatruje wyłącznie Kwatermistrz!

To pole jest przeznaczone na wpisanie dodatkowych informacji, które ułatwią rozpatrzenie wniosku Komisji

Uwagi dla Komisji rozpatrującej wniosek

-----------------------------------

Dodatkowe informacje

Szczególne okoliczności

Dodaj załącznik potwierdzający szczególne okoliczności: dokumentacja medyczna lub potwierdzenie aktywnej działalności na rzecz społeczności akademickiej, zasług dla kraju. Przesłanie załącznika jest równoważne z wyrażeniem następującej zgody: Na podstawie art. 9 ust. 2 lit. a "RODO" wyrażam zgodę na przetwarzanie przez Politechnikę Warszawską moich danych osobowych w zakresie informacji dotyczących niepełnosprawności, w celu przeprowadzenia procesu przyznawania miejsc w Domach Studenckich PW, a w przypadku przyznania miejsca w celu realizacji zakwaterowania w Domach Studenckich PW. W przypadku niewyrażenia powyższej zgody nie będzie możliwe uwzględnienie informacji dotyczącej niepełnosprawności, w procesie przyznawania miejsc w Domach Studenckich PW.

Dodaj załącznik

Pole przeznaczone na wpisanie wszelkich uwag/spostrzeżeń, które ułatwią Komisji rozpatrzenie wniosku i przydzielenie odpowiedniego miejsca w akademiku

![](_page_5_Picture_6.jpeg)

#### Pierwsze dwie zgody są obligatoryjne i należy je zaznaczyć przed złożeniem wniosku.

Jeśli wszystkie pola zostały prawidłowo uzupełnione, należy złożyć wniosek

#### Zgody

----------------------------

C Zapoznałem/am się z regulaminem "Akcji Kwaterunkowej dla nowo przyjętych Studentów na studia I stopnia - 2023" oraz regulaminem przyznawania miejsc w domach studenckich PW\*

Regulaminy są dostępne pod adresami: [https://akademiki.pw.edu.pl/Akty-prawne] i [https://sspw.pl/kwaterunek/akcje-kwaterunkowe/akcja-kwaterunkowa-dla-nowoprzyjetychstudentow-2023-2024/]

#### $\Box$  Zapoznałem/am się z instrukcją wnioskowania o miejsce w akademiku $^\star$  $\bigcirc$

Instrukcja jest dostępna pod adresem: [https://sspw.pl/kwaterunek/akcje-kwaterunkowe/akcja-kwaterunkowa-dla-nowoprzyjetych-studentow-2023-2024/]

◯ Zgadzam się na udostępnienie swoich danych (imię, nazwisko, email) współlokatorowi przypisanemu do tego samego pokoju i proszę o przesłanie danych moich współlokatorów po zakończonej akcji kwaterunkowej.

Udostępnienie adresu e-mail współlokatorowi ma na celu umożliwienie uzgodnienia szczegółów wspólnego mieszkania w pokoju. Zgoda ta nie jest obowiązkowa!

#### Złóż wniosek

Pola oznaczone \* są wymagane.

![](_page_6_Picture_11.jpeg)